## Photoshop 2020 (version 21) With Full Keygen [Mac/Win] [32|64bit] 2023

Installing Adobe Photoshop is relatively easy and can be done in a few simple steps. First, go to Adobe's website and select the version of Photoshop that you want to install. Once you have the download, open the file and follow the on-screen instructions. Once the installation is complete, you need to crack Adobe Photoshop. To do this, you need to download a crack for the version of Photoshop you want to use. Once you have the crack, open the file and follow the instructions to apply the crack. After the crack is applied, you can start using Adobe Photoshop. Be sure to back up your files since cracking software can be risky. With these simple steps, you can install and crack Adobe Photoshop.

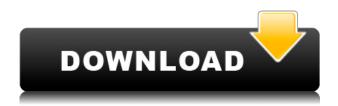

We've always felt that the best camera photos are the ones you took. Can't tell whether it's the photographer, the lighting, or the model, but the image really portrays the subject and the mood. A few missing buttons can leave you with a photo that says, "Awkward." The camera app and Photoshop has become many things. It's more than just a camera; it offers tools to improve and improve the original image. free and only offers a simple interface without any hulking panels or confusing options. You can create edits of your images, place them on a **Photoshop Cloud**, do basic tweaks and adjustments, and then share your version with a link to social media. The app connects to social media services such as Facebook, Google, and Easel. It also features a new option to search for specific hashtags so you can find others' photos you might be interested in. Sketch, one of the recent apps Apple's brought to the iPad Pro, is another great example of where this device really excels. In comparison to its desktop-oriented cousins, Sketch feels like a dream. App icon in the application list turned out well. Using it feels more like drawing an image, sketching it and watching it come to life. Yes, there are some differences, like you can't store the images right away, but basically the app respects the iPad Pro's screen. You can save images to the photos album (a great idea), make adjustments to that shape and even send it to the iPad Pro's camera roll. However, there is one little downside. The iPad Pro doesn't recognize your notes, which you can sketch on a tablet that normally does. On the other hand, you can save a note and then turn it into a drawing (or whatever you want) straight from the app. Another great element of Apple Pencil is the fact that you can use it to virtually pull a shape from another app and place it where you want, meaning you don't need to resize it constantly. In terms of actual design support, beyond redirecting a part of the screen at you, they do not update in real time and force you to change the screen settings using the on-screen controls. After all, there is no such thing as real horsepower if you can't optimize it. That's a small issue though, and if you get well acquainted with iOS and load the app with all iPad Pro control settings, it'll work just fine. With that said, Sketch is a good example of where Apple Pencil can make a big difference in-hand. With it, an iPad Pro can feel like a paper and pencil (if you ever had one, that is) and sketching is not only easier, but a more productive way to work. Just like

Sketch, the iPad Pro's vast App Store contains a lot of creative apps that you can use to enhance your image editing experience. Overall, though, you will find that some of these common standalone apps suit better than those double-faced ones. Photoshop Sketch is great, transforming a regular graphic designer's PC file into a spot-on sketch of the final product. From converting images to painting, creating full-scale animations and creating illustrations, Sketch has the range of tools to help you create the perfect design and bring it into reality. However, this strong emphasis on drawing means that it can be frustrating for anyone without a pencil or pen in their hand. That said, if you love the style of sketching and want to play with Photoshop tools, then Sketch is a great option. Adobe's app is as versatile as the hardware it is running, which is why the iPad Pro fits right in. Sketch is available on the iPad Pro for \$19.99.

## Photoshop 2020 (version 21) Download free License Keygen For Windows [32|64bit] 2023

When you finish making changes, click OK. Photoshop saves your changes immediately. However, because layers are stored in separate files, they remain intact even when you close a document or switch to another one. To edit a layer in an open document or close an open document, the layer must first be selected using the Selection tool. In the Artistic tab, you can choose from four variations: Darken, Lighten, Overlay, and Soft Light. The Overlay variation is pretty self-explanatory, just click the button to choose it if you'd like to apply that effect to the layer. The next one, Soft Light, one you'll learn more about in the next section, is a really cool option that shows up like a metallically glowing prism of light. If you want something more stark than Soft Light, try using the Hard Light variation. Finally, if you'd like a really dramatic tone to the image, try using one of the Vivid Light or Color Variations. If you are going to get this app, make sure you also get the updated file format that is required as the files are no longer portable. This is a great tool for photographers of any skill level. The learning curve can be a bit steep initially but the ease of control and simplicity of use mean it will pay for itself in no time. Make sure to update to the newest version to get all the latest features. You'll never look back! Simply put, Photoshop is a design program that allows you to create and edit images. It is absolutely perfect for people who enjoy graphic design such as developing logos or creating a unique website. You can do basically anything you put your mind to and you usually won't run into any issues! e3d0a04c9c

## Photoshop 2020 (version 21) Serial Number [Win/Mac] [32|64bit] {{ lAtest release }} 2023

Being a long-standing user of Adobe software, it was always a pleasure to move from Photoshop 7 to CS2 and on to CS3. Looking at the changes between CS3 and CS4 was fascinating. But that's until I came to CS6:) I've covered **old and new** released in context on this page here, here and here. However, the use of the Creative Cloud suite of photo editing tools used to simply float in the background, and that's where I think something came unstuck. There're tools that can work in a very similar way to Elements, and it's fair point, Photoshop is essentially a "professional" version of Elements. (It is worth noting that both suite within the Creative Cloud suite are feature-for-feature compatible, so you can move from Photoshop CC to both The Photo Studio and Elements.) The history of Adobe Photoshop goes back to 1987 when the company released Photoshop 2.0. The software later acquired many abilities including the ability to share and collaborate in an integrated environment. In 1999, Photoshop has been included in the Adobe Creative Suite license and it is available both via online purchase and download from an Adobe storefront. Photoshop Elements 8 has arrived with many of the features of CS; around 20% of Adobe Photoshop features are integrated into Photoshop Elements. The blur feature in Photoshop provides high quality and easy way to blur an image. You can blur already cropped image using the blur tool that is available in all the Photoshop menu. This feature comes in the form of a rectangle or ellipse. There are also other ways to blur the edges of the image, but the rectangle/ellipse blur tool gives you the best blur. You can control the blur using the radius slider or enter the dimensions using OS X's native coorindate field.

photoshop elements actions free download photoshop elements app download photoshop elements 9 download free full version photoshop elements 9 download mac photoshop elements editor free download photoshop free elements download download old version of photoshop elements photoshop elements older versions download photoshop elements 7 windows 10 download pse photoshop elements free download

Adobe has left no stone unturned when it comes to designing the world's most popular image editing tool. It has three digital canvas spaces that lets you paint a new dimension to your creative expression. In addition to major changes, there are a few lesser known features hidden in the tab called "Customize>" which makes it easier than ever to edit your own compositions. Scratchboard is now accessible from the Window menu, and you can easily roll together art from a variety of sources – from other Adobe Creative Suite applications to online resources like Canvas. With the latest Photoshop CC update, you can now create new actions for previously saved Photoshop Projects. You can also open recently edited Photoshop Projects from an action in Photoshop CC. The Photoshop CC update also introduces the ability to create new or update your existing action, which adds new text editing, rotation, scale, and other features. The most important feature that's new to Photoshop CC is Realistic Watr and Lighting Effects feature, which lets you correct whites, shades, and colors in photos. In the update, you can also edit the shape, opacity, and size of the detail while using the Adjustment Filters. Photoshop CC's new Content-Aware feature now works with objects within a 3D model, including digital video and Adobe's Trapcode Particular 3D plug-in. In addition, the improved Content-Aware feature can better match your selection to the content within a 3D model.

Adobe Photoshop is a great picture editing tool with an ultimate ease of combining images, one layer with another, and provides automated adjustment functions. This makes the process more productive, swift and user-friendly. The intelligent or new smart tools are combined in the latest version and the previous versions. The feature or tool is known as the smart tool or smart brush. In Photoshop, smart tools are a combination of the regular tools and the regular or usual tools. Smart tools are known for their responsive performance to modify the image quickly. Its faster and easier than the regular Photoshop tools. The Pathfinder tool is simply the selection tool in Photoshop. A selection tool is not just the simple selection tool—it also provides other feature such as the unique and special shapes, accurate shape creation, and various creation features. The pathfinder tool divides your image into one or multiple pieces, you can create the segment or polygons. Every image overlay can be blended in different image editing software. In Photoshop, blending modes enables to control the light blending of the pictures or images. Photoshop includes 23 blending modes that are enabled to control the blend of colors and textures. These blending modes include many more features such as subtraction, average, light, multiply, screen, etc. You can use Photoshop with other Adobe software, such as InDesign, Illustrator, Lightroom, and Dreamweaver. In addition to the regular Photoshop, users can also download Photoshop Elements (for Windows or Mac). Photoshop Lightroom is also included in the Adobe Creative Cloud. Photoshop's creative community is growing, and new communities, such as the Adobe Exchange, are growing. This collaborative environment offers Photoshop users with great resources.

https://zeno.fm/radio/dr-email-verifier-license

https://zeno.fm/radio/fs2004-uk2000-gatwick-xtreme-crack-download-for-computer

https://zeno.fm/radio/guran-in-kannada-pdf-free-download

https://zeno.fm/radio/pvsyst-6-activation-code-15

https://zeno.fm/radio/autocad-2015-keygen-pirate-bay

https://zeno.fm/radio/3dgirlz-virtual-3d-sex-game-torrent-btjunkie

https://zeno.fm/radio/recovery-azfox-z2s

https://zeno.fm/radio/autodesk-revit-2020-free-download-latest-version

The new Content Browser in Photoshop CC is also optimized for browsing content in the Creative Cloud. With the new Content Browser, users will see all the assets stored in their account and the Creative Cloud library. They can open a project without leaving the browser or even going to Photoshop, and copy images from the browser into a project. In addition to the existing file browser that lets users navigate and search for files directly in the Open dialog, a new Content Browser for Photoshop adds a shortcut menu. This graphical menu is accessible in the View menu and can be used to navigate, filter, and save content. User can select content from the Content Browser to attach to a layer or move within a stack. Users can also save content in the Content Browser and continue browsing content without leaving Photoshop, which is particularly beneficial for multitasking and browsing untagged scenes in a creative project. The most powerful way to work on an image is to drag assets to the Photoshop Editor. The Content Browser makes this process easier. By using the new Content Browser, users can see all the assets stored in their account and the Creative Cloud library, so the assets they use most frequently are always nearby. They can select assets from the Content Browser to attach to a layer or move within a stack. Users also can save assets to the Creative Cloud library. If they copy assets, the Content Browser keeps track of what they copy and when they copy it.

http://www.aolscarborough.com/photoshop-2021-version-22-3-download-keygen-full-version-win-mac -x64-2023/

https://boucanier.ca/wp-content/uploads/2023/01/delmad.pdf

http://fotografiadeboda.net/wp-content/uploads/2023/01/Download-free-Photoshop-2021-version-22-L icense-Keygen-Serial-Number-Full-Torrent-X64-lif.pdf

http://cubaricosworld.com/wp-content/uploads/2023/01/Download-free-Adobe-Photoshop-2022-Versio n-2302-Crack-Torrent-Activation-Code-For-Windows-.pdf

http://www.sweethomeslondon.com/?p=

https://myentertainmentbox.org/wp-content/uploads/2023/01/Download Adobe Photoshop Mix Mod Apk REPACK.pdf

https://mylegalbid.com/wp-content/uploads/2023/01/Photoshop-2022-Cracked-License-Keygen-WIN-MAC-2022.pdf

https://www.brakenetic.com/wp-content/uploads/screric.pdf

http://masterarena-league.com/wp-content/uploads/2023/01/Adobe-Photoshop-Download-Windows-8 1-64-Bit-EXCLUSIVE.pdf

https://nordsiding.com/adobe-photoshop-cs3-installer-free-download-best/

https://photography-tobias.com/wp-content/uploads/2023/01/Adobe-Photoshop-Cc-2019-Crack-Reddit -Windows-7-Download-BETTER.pdf

https://www.easyblogging.in/wp-content/uploads/2023/01/gisehar.pdf

https://elektrobest.de/wp-content/uploads/2023/01/ellmfra.pdf

http://moonreaderman.com/photoshop-2021-version-22-4-1-download-incl-product-key-keygen-win-m ac-2022/

http://moonreaderman.com/photoshop-2022-version-23-0-download-product-key-lifetime-activation-c ode-64-bits-2023/

http://GeneralFitnessCenter.com/?p=4775

https://immobilier-consult-madagascar.com/wp-content/uploads/2023/01/Download-free-Photoshop-2

021-Version-2211-With-Licence-Key-Activation-Code-With-Keygen-PCW.pdf

http://www.abbotsfordtoday.ca/wp-content/uploads/2023/01/granjai.pdf

https://mydreamfinances.com/index.php/2023/01/02/photoshop-2021-version-22-3-1-license-key-full-a ctivator-2022/

https://mondetectiveimmobilier.com/2023/01/02/photoshop-2022-version-23-download-registration-c ode-free-license-key-windows-hot-2022/

https://buzau.org/wp-content/uploads/germmoun.pdf

http://itsasistahthing.com/?p=4044

https://fitgirlboston.com/wp-content/uploads/2023/01/rannand.pdf

http://melodykitchen.com/?p=2627

https://www.psygo.it/download-free-adobe-photoshop-cc-with-license-key-activation-windows-10-11-l atest-release-2022/

https://templobiblicoprovidence.org/how-to-photoshop-brushes-download-best/

https://beachvisitorguide.com/wp-content/uploads/2023/01/marlcam.pdf

http://turismoaccesiblepr.org/?p=57521

 $http://de \underline{epcarepm.com/wp\text{-}content/uploads/2023/01/Photoshop\text{-}2022\text{-}Version\text{-}230\text{-}Download\text{-}License-pcarepm.com/wp\text{-}content/uploads/2023/01/Photoshop\text{-}2022\text{-}Version\text{-}230\text{-}Download\text{-}License-pcarepm.com/wp\text{-}content/uploads/2023/01/Photoshop\text{-}2022\text{-}Version\text{-}230\text{-}Download\text{-}License-pcarepm.com/wp\text{-}content/uploads/2023/01/Photoshop\text{-}2022\text{-}Version\text{-}230\text{-}Download\text{-}License-pcarepm.com/wp\text{-}content/uploads/2023/01/Photoshop\text{-}2022\text{-}Version\text{-}230\text{-}Download\text{-}License-pcarepm.com/wp\text{-}content/uploads/2023/01/Photoshop\text{-}2022\text{-}Version\text{-}230\text{-}Download\text{-}License-pcarepm.com/wp\text{-}content/uploads/2023/01/Photoshop\text{-}2022\text{-}Version\text{-}230\text{-}Download\text{-}License-pcarepm.com/wp\text{-}content/uploads/2023/01/Photoshop\text{-}2022\text{-}Version\text{-}230\text{-}Download\text{-}License-pcarepm.com/wp\text{-}content/uploads/2023/01/Photoshop\text{-}2022\text{-}Version\text{-}230\text{-}Download\text{-}License-pcarepm.com/wp\text{-}content/uploads/2023/01/Photoshop\text{-}2022\text{-}Version\text{-}230\text{-}Download\text{-}License-pcarepm.com/wp\text{-}2022\text{-}Version\text{-}230\text{-}Download\text{-}License-pcarepm.com/wp\text{-}2022\text{-}Version\text{-}230\text{-}Download\text{-}230\text{-}Download\text{-}230\text{-}Download\text{-}230\text{-}Download\text{-}230\text{-}Download\text{-}230\text{-}Download\text{-}230\text{-}230\text{-}2$ 

Key-Full-Serial-Number-Full-Torrent-3264bit-.pdf

https://mujtinyhouse.cz/uncategorized/photoshop-2022-version-23-0-1-download-product-key-window s-10-11-x32-64-final-version-2022/

https://xn--80aagyardii6h.xn--p1ai/how-to-download-photoshop-cs6-in-windows-10-verified/

https://arlingtonliquorpackagestore.com/download-adobe-photoshop-2022-version-23-1-activation-wi ndows-latest-version-2023/

https://assetrumah.com/download-free-adobe-photoshop-2022-version-23-0-2-free-registration-code-f or-pc-hot-2023/

https://seoburgos.com/download-free-photoshop-cc-2015-version-18-cracked-lifetime-activation-code-

3264bit-updated-2022/

https://www.whatshigh.com/can-download-photoshop-actions-link/

https://omidsoltani.ir/347704/mobile-photoshop-apps-free-download-top.html

https://arabistgroup.com/wp-content/uploads/2023/01/deangret.pdf

 $\underline{https://420waldoswatches.com/wp-content/uploads/2023/01/Download-Photoshop-Express-Apk-TOP.}\\ \underline{pdf}$ 

http://itsasistahthing.com/?p=4043

For more than a decade, Photoshop has been the world's leading desktop image editing application. With new features in Photoshop, professionals can improve the speed and quality of their work, even on the largest creative projects. Adobe Photoshop CC brings an unparalleled group of powerful tools to the table. Whether you're retouching a photograph, making a simulated chalk drawing, or creating a composite photo with a 3D drawing, Photoshop is the tool for you—and this book will teach you what you need to know. With Adobe Photoshop CC, you can turn your photographs into the perfect retouching work of art, create a completely new drawing, or even create a full-color 3D image. There are simply no other tools in the world that can perform what you can do in Photoshop! Mac users have a lot to be thankful for, especially since Apple stopped making its own computers and now preloads their computers with its software software for everything from word processing to photo editing and other fun apps. Adobe is pretty good at making these programs. So if you are looking for a good photo editing program then it would be good to consider Photoshop, if you want to edit videos, you can get Adobe Premiere Elements, and if you want to edit documents and presentations, you can get Adobe Office. In their guest to replace the comic book, the classics and the glossies, as well as the books publishers and Hollywood studios have been purchasing the latest version of Photoshop since its inception. In the 1990s the new version of the software was released. The new version, known as Adobe Photoshop CS, was the first version that came with a workspace structure that today is known across all other Adobe CS products. Another change in the new version is the use of the proprietary CrossMedia API. This API allows for easier integration of digital media into other applications.